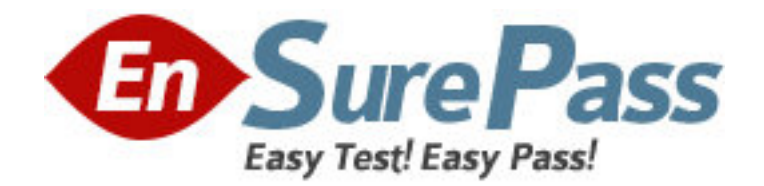

**Vendor:** XML Master

**Exam Code:** I10-002

**Exam Name:** XML Master: Professional V2

**Version:** DEMO

1. Select which of the following correctly describes WSDL. (WSDL 1.1)

A. WSDL assumes SOAP as the message transmission form

B. When WSDL is defined by a combination of style="rpc" and use="encoded", then encodingStyle="http://schemas.xmlsoap.org/soap/encoding/" must be designated C. When WSDL is defined by a combination of style="rpc" and use="encoded", then the encodingStyle attribute cannot be designated

D. WSDL may be defined by a combination of style="rpc" and use="literal" Answer: D

2. Which of the following describes the most correct call order of the ContentHandler interface methods when parsing the following "XML Document" using a non-validating SAX parser? This question reflects line feeds within the XML document. [XML Document]

<a>

 $$ 

 $\mathbf{c}$ 

 $\mathsf{d}$ 

</a>

A. startDocument - startElement - characters - startElement - characters - characters characters - endElement - characters - endElement - endDocument

B. startDocument - startElement - ignorableWhitespace - startElement -

ignorableWhitespace - characters - ignorableWhitespace - endElement -

ignorableWhitespace - endElement - endDocument

C. startDocument - startElement - startElement - characters - endElement - endElement endDocument

D. startDocument - startElement - startElement - characters - characters - endElement endElement - endDocumentW

Answer: A

3. Push the Exhibit Button to load the referenced "XML Document".

[XML Document]

<TestML xmlns="urn:xmlmaster:testml">

<record level="1" data="100" />

```
<record level="2" data="250" />
```
</TestML>

Choose the XML Schema Document that does not correctly define the structure of the "XML Document".

A. <xs:schema

xmlns:xs="http://www.w3.org/2001/XMLSchema"

targetNamespace="urn:xmlmaster:testml"

xmlns:tns="urn:xmlmaster:testml" >

<xs:element name="TestML" type=" tns:testmlType " />

<xs:complexType name="testmlType">

<xs:sequence>

<xs:element ref=" tns:record " maxOccurs="unbounded" /> </xs:sequence> </xs:complexType> <xs:element name="record" type=" tns:recordType " /> <xs:complexType name="recordType"> <xs:attribute name="level" type="xs:int" /> <xs:attribute name="data" type="xs:int" /> </xs:complexType> </xs:schema> B. <xs:schema xmlns:xs="http://www.w3.org/2001/XMLSchema" targetNamespace="urn:xmlmaster:testml" xmlns="urn:xmlmaster:testml" > <xs:element name="TestML" type=" testmlType " /> <xs:complexType name="testmlType"> <xs:sequence> <xs:element ref=" record " maxOccurs="unbounded" /> </xs:sequence> </xs:complexType> <xs:element name="record" type=" recordType " /> <xs:complexType name="recordType"> <xs:attribute name="level" type="xs:int" /> <xs:attribute name="data" type="xs:int" /> </xs:complexType> </xs:schema> C. <xs:schema xmlns:xs="http://www.w3.org/2001/XMLSchema" targetNamespace="urn:xmlmaster:testml" > <xs:element name="TestML" type=" testmlType " /> <xs:complexType name="testmlType"> <xs:sequence> <xs:element ref=" record " maxOccurs="unbounded" /> </xs:sequence> </xs:complexType> <xs:element name="record" type=" recordType " /> <xs:complexType name="recordType"> <xs:attribute name="level" type="xs:int" /> <xs:attribute name="data" type="xs:int" /> </xs:complexType> </xs:schema> D. <schema xmlns="http://www.w3.org/2001/XMLSchema" targetNamespace="urn:xmlmaster:testml" xmlns:tns="urn:xmlmaster:testml">

```
<element name="TestML" type="tns:testmlType" /> 
<complexType name="testmlType"> 
<sequence> 
<element ref="tns:record" maxOccurs="unbounded" /> 
</sequence> 
</complexType> 
<element name="record" type="tns:recordType" /> 
<complexType name="recordType"> 
<attribute name="level" type="int" /> 
<attribute name="data" type="int" /> 
</complexType> 
</schema> 
Answer: C
```
4. Which of the following correctly describes the DOM (Level 2) Node interface?

A. The Node interface can be used to change the value (nodeValue) of the DOM element node (Element)

B. The Node interface can be used to change the name (nodeName) of the DOM element node (Element)

C. The Node interface can be used to change the value (nodeValue) of the DOM attribute node (Attr)

D. The Node interface can be used to change the name (nodeName) of the DOM attribute node (Attr)

Answer: C

5. Push the Exhibit Button to load the referenced "XML Document 1" and "XML Document 2," and process XML using "DOM Processing."

[XML Document1]

```
<root1 xmlns="urn:xmlmaster:EX1">
```
<data>string value</data>

 $<$ /root1>

[XML Document2]

<root2 xmlns="um:xmlmaster:EX2"/>

Select which of the following is the most appropriate expression of the results under XML 1.0. Line feeds and/or indents are not reflected in the results.

[DOM Processing]

Process XML using the following method.

Document output = updateXML(doc1, doc2);

The variable doc1 here refers to the Document instance of the loaded "XML Document 1". The variable doc2 here refers to the Document instance of the loaded "XML Document 2". The DOM parser is namespace aware. Assume no execution errors. public static Document updateXML(Document doc1, Document doc2) { Node data = doc1.getElementsByTagNameNS(" urn:xmlmaster:EX1 ", " data " ).item(0); Node imported = doc2 importNode(data, true); doc2.getDocumentElement().appendChild(imported); return doc2; ł A. <root2 xmlns="urn:xmlmaster:EX2"> <data xmlns= " urn:xmlmaster:EX1 " >string value</data> </root2> B. <root2 xmlns="urn:xmlmaster:EX2"> <data>string value</data> </root2> C. <root2 xmlns="urn:xmlmaster:EX2"> <data xmlns= " urn:xmlmaster:EX1 " /> </root2> D. <root2 xmlns="urn:xmlmaster:EX2"> <data/> </root2> Answer: A 6. Push the Exhibit Button to load the referenced "XML document". [XML Document] <root><data>lmnop</data></root> Assume that the "XML Document" is changed to the "Results XML Document." Select which XSLT style sheet correctly performs the transformation. Note that the XSLT processor can output transformation results as a document. [Results XML Document] <ZZZ><YYY>lmnop</YYY></ZZZ> A. <xsl:stylesheet version="1.0" xmlns:xsl="http://www.w3.org/1999/XSL/Transform"> <xsl:include href="exam.xsl" /> <xsl:template match= " / " > <xsl:apply-templates select= " root " />

```
</xsl:template> 
<xsl:template match= " root " > 
<AAA><BBB><xsl:value-of select= " data " /></BBB></AAA> 
</xsl:template> 
</xsl:stylesheet> 
[exam.xsl] 
<xsl:stylesheet version= " 1.0 " xmlns:xsl= " http://www.w3.org/1999/XSL/Transform " > 
<xsl:template match= " //root " > 
<ZZZ><YYY><xsl:value-of select= " data " /></YYY></ZZZ> 
</xsl:template> 
</xsl:stylesheet> 
B. <xsl:stylesheet version="1.0" xmlns:xsl="http://www.w3.org/1999/XSL/Transform"> 
<xsl:import href="exam.xsl" /> 
<xsl:template match= " / " > 
<xsl:apply-templates select= " root " /> 
</xsl:template> 
<xsl:template match= " root " > 
<AAA><BBB><xsl:value-of select= " data " /></BBB></AAA> 
</xsl:template> 
</xsl:stylesheet> 
 [exam.xsl] 
<xsl:stylesheet version= " 1.0 " xmlns:xsl= " http://www.w3.org/1999/XSL/Transform " > 
<xsl:template match= " //root " > 
<ZZZ><YYY><xsl:value-of select= " data " /></YYY></ZZZ> 
</xsl:template> 
</xsl:stylesheet> 
C. <xsl:stylesheet version="1.0" xmlns:xsl="http://www.w3.org/1999/XSL/Transform"> 
<xsl:include href="exam.xsl" /> 
<xsl:template match= " / " > 
<xsl:apply-templates select= " root " /> 
</xsl:template> 
<xsl:template match= " root " > 
<AAA><BBB><xsl:value-of select= " data " /></BBB></AAA> 
</xsl:template> 
</xsl:stylesheet> 
[exam.xsl] 
<xsl:stylesheet version= " 1.0 " xmlns:xsl= " http://www.w3.org/1999/XSL/Transform " > 
<xsl:template match= " root " > 
<ZZZ><YYY><xsl:value-of select= " data " /></YYY></ZZZ> 
</xsl:template> 
</xsl:stylesheet> 
D. <xsl:stylesheet version="1.0" xmlns:xsl="http://www.w3.org/1999/XSL/Transform"> 
<xsl:import href="exam.xsl" /> 
<xsl:template match= " / " >
```

```
<xsl:apply-templates select= " root " /> 
</xsl:template> 
<xsl:template match= " root " > 
<AAA><BBB><xsl:value-of select= " data " /></BBB></AAA> 
</xsl:template> 
</xsl:stylesheet> 
 [exam.xsl] 
<xsl:stylesheet version= " 1.0 " xmlns:xsl= " http://www.w3.org/1999/XSL/Transform " > 
<xsl:template match= " root " > 
<ZZZ><YYY><xsl:value-of select= " data " /></YYY></ZZZ> 
</xsl:template> 
</xsl:stylesheet> 
Answer: A 
7. Push the Exhibit Button to load the referenced "XML Document". 
[XML Document] 
<root><data>lmnop</data></root> 
Assume that the "XML document" is changed to the "Results XML Document." Select 
which XSLT style sheet correctly performs the transformation. 
Note that the XSLT processor can output transformation results as a document. 
[Results XML Document] 
<lmnop/> 
Or 
<lmnop></lmnop> 
A. <xsl:stylesheet version="1.0" xmlns:xsl="http://www.w3.org/1999/XSL/Transform"> 
<xsl:template match= " / " > 
<xsl:apply-templates select= " root/data " /> 
</xsl:template> 
<xsl:template match= " data " > 
<xsl:element name="<xsl:value-of select='.'/>"/> 
</xsl:template> 
</xsl:stylesheet> 
B. <xsl:stylesheet version="1.0" xmlns:xsl="http://www.w3.org/1999/XSL/Transform"> 
<xsl:template match= " / " > 
<xsl:apply-templates select= " root/data " /> 
</xsl:template> 
<xsl:template match= " data " > 
<xsl:element name="{ . }"/> 
</xsl:template> 
</xsl:stylesheet> 
C. <xsl:stylesheet version="1.0" xmlns:xsl="http://www.w3.org/1999/XSL/Transform"> 
<xsl:template match= " / " > 
<xsl:apply-templates select= " root/data " /> 
</xsl:template>
```

```
<xsl:template match= " data " > 
<xsl:element name="."/> 
</xsl:template> 
</xsl:stylesheet> 
D. <xsl:stylesheet version="1.0" xmlns:xsl="http://www.w3.org/1999/XSL/Transform"> 
<xsl:template match= " / " > 
<xsl:apply-templates select= " root/data " /> 
</xsl:template> 
<xsl:template match= " data " > 
<xsl:text disable-output-escaping="no"><</xsl:text>
<xsl:value-of select="."/> 
<xsl:text disable-output-escaping="no">/></xsl:text> 
</xsl:template> 
</xsl:stylesheet> 
Answer: B
```
8. Push the Exhibit Button to load the referenced "XML Document".

[XML Document]

<root>

```
<data x="1" y="2">3</data>
```

```
<data x="1" y="4">6</data>
```
<data x="1" y="6">9</data>

```
<data x="1" y="8">12</data>
```

```
</root>
```
Assume that the character "3" is obtained from the "XML document". Select which XSLT style sheet correctly performs the transformation. (Multiple answers possible. Select two.) A. <xsl:stylesheet version="1.0" xmlns:xsl="http://www.w3.org/1999/XSL/Transform"> <xsl:template match= " / " >

```
<xsl:apply-templates select= " //data[x='1'][y='2'] " />
```
</xsl:template>

</xsl:stylesheet>

```
B. <xsl:stylesheet version="1.0" xmlns:xsl="http://www.w3.org/1999/XSL/Transform"> 
<xsl:template match= " / " >
```

```
<xsl:apply-templates select= " //data[(attribute::x='1') and (text()='3')] " />
```
</xsl:template>

</xsl:stylesheet>

```
C. <xsl:stylesheet version="1.0" xmlns:xsl="http://www.w3.org/1999/XSL/Transform"> 
<xsl:template match= " / " >
```

```
<xsl:apply-templates select= " //data[self='3'] " />
```

```
</xsl:template>
```

```
</xsl:stylesheet>
```

```
D. <xsl:stylesheet version="1.0" xmlns:xsl="http://www.w3.org/1999/XSL/Transform"> 
<xsl:template match= " / " > 
<xsl:apply-templates select= " //data[self::*='3'] " /> 
</xsl:template> 
</xsl:stylesheet> 
Answer: BD
```
9. What must you write in XSLT style sheet (1) to process the following "XML Document" and obtain the following "transform results"? Select the correct answer below. Note that "#" indicates a line feed, and "=\*" indicates a tab.

```
[XML Document]
 <doc>#
 =*<br/>body>#
 =*=*<content>#
 =*=*=*Apple#
 =*=*=*Orange#
 =*=*\trianglecontent\geq#
 =*</body>#
 </doc>
  [transform results]
 \frac{11}{4}=*=*=*Apple#
 =*=*=*Orange#
 =*=*
  [XSLT Style Sheet]
---(1)---\leqxs1:output method= " text " \geq\leqxs1:template match= " content " >\lexs1.value-of select= " . " />
 \le/xsl:template>
</xsl:stylesheet>
```
Assume that the XSLT processor can output transformation results as a document.

A. Nothing needs to be written.

```
B. <xml:space="preserve"/>
```
C. <xsl:preserve-space elements="content"/> D. <xsl:strip-space elements="doc body"/> Answer: D

10. Push the Exhibit Button to load the referenced "XML Document". [XML Document]

<root>

<data>100</data>

<data>70</data>

 $<$ /root>

Select which of the following correctly describes the output results of an XSLT transformation of the "XML Document" using the "XSLT Style Sheet". Note that the XSLT processor can output transformation results as a document. Line feeds and indents are not reflected.

[XSLT Style Sheet] <xsl:stylesheet version=" 1.0" xmlns:xsl=" http://www.w3.org/1999/XSL/Transform " xmlns= " um:xmlmaster.test "  $>$  $\le$ xsl:template match= " / " > <record> <xs1:copy-of select= " root/data " /> </record> </xsl:template> </xsl:stylesheet> A. <record> <data>100</data> </record> B. <record xmlns="urn:xmlmaster:test"> <data>100</data> </record> C. <record xmlns="urn:xmlmaster:test"> <data xmlns= "" >100</data> </record> D. <record> <data>100</data> <data>70</data> </record>

```
E. <record xmlns="urn:xmlmaster:test"> 
<data>100</data> 
<data>70</data> 
</record> 
F. <record xmlns="urn:xmlmaster:test"> 
<data xmlns= "" >100</data> 
<data xmlns= "" >70</data> 
</record> 
Answer: F
```